## В России-матушке, случилась эта удивительная, но в чем-то типичная для нашего времени история.<br>Именно сейчас на белом свете происхолят такие приключения в России-матушке, случилась эта удивительная, но в чем-то типичная для нашего времени история.

Именно сейчас на белом свете происходят такие приключения, про которые раньше говорили примерно так: «Ну и чудеса!», или так: «Не может быть!» А теперь получается, если бы вначале не описать место события,то можно представить любую страну, где также прижился и стал почти членом семьи новый «друг» человека — компьютер.

И вот, как обычный герой этого времени, с самого утра за компьютером сидел мальчик Димка.Играл во все подряд игры, среди которых особенно удавались ему «ходилки», «стрелялки», «страшилки» и, конечно, стратегии. Здесь все было интересно, динамично и захватывало всего с головой. Вернее, казалось, что он именно там, в гуще тех самых событий. Сражается с монстрами, проходиттрудные уровни, обходя сверхъестественные преграды, убегая от преследования и погони. А что говорить, когда, с легкостью меняя оружие, можно запросто уложить наповал целую кучу врагов. Помочь своим отбивать вражеские набеги, находить боевые припасы, разъезжать верхом на танке. Диск стратегий давал просто колоссальный диапазон возможностей. Совершая атаку или защищая крепость, командуя армией или выполняя приказ, мальчик представлял себе всю картину происходящего, словно в реальной жизни. Воображение заносило, будто на другую планету, придавая желаниям силу вновь и вновь проходить очередной уровень сложности.Но что это вдруг? Какая-то знакомая мелодия прервала полет фантазии. «За что?» — спросил Димка, будто к кому-то обращаясь. Это мобильный телефон звонил так некстати. «Да!!!» — негодуя, произнес он.

«Привет, Димыч! Пойдем играть в футбол. Наши собрались, обуем соседний двор», — послышалось из трубки телефона. «Карыч! — так звали его друга Карена — Какой футбол? Ты меня сейчас от такого уровня отвлек. Я тут такие войны веду, а ты… Ладно, пока», — и прервал разговор.

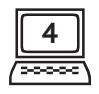

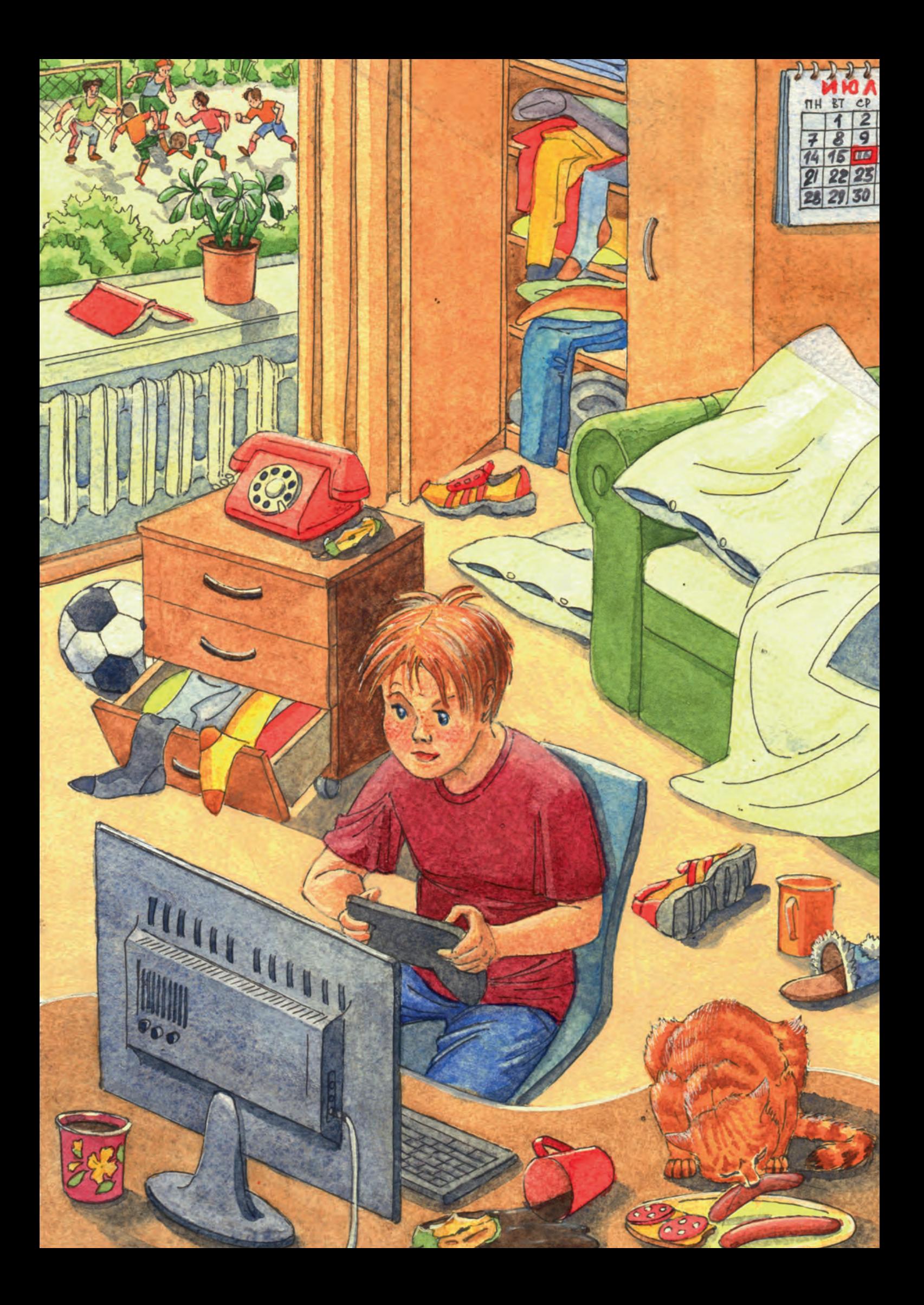

«Эх, — сказал Карыч, — без Димона будет трудно обуть этих пацанов из соседнего двора», — и побежал собирать команду, хотя мысль о компьютерной игре несколько сбавила его порыв.

Димка снова окунулся в мир компьютерных грез. Лицо замерло в напряжении, глаза, не моргая, смотрели на мигающий экран.

Снова пошла атака монстров. Но вдруг опять телефон.

«Нет,только не это», — застонал мальчик, но принял вызов. «Привет, Дима! Пойдем гулять на улицу, — это была знакомая девочка из его класса. — Я разговаривала с Викой, она уже приехала из детского лагеря». — «Лина!» — Димка подпрыгнул в кресле и закинул голову назад. «Мне сейчас не-ког-да!» — протяжно со стоном произнес он. «Ну ладно, пока», — расстроившись, ответила Лина.

Если бы не ожидание маминого звонка, он бы конечно отключил звук или совсем выключил телефон. «Но такова правда жизни», — подумал мальчик и вернулся снова к игре.

Замелькали взрывы, послышались автоматные очереди. В общем, процесс пошел.

«Держитесь! Иду на помощь!» — крикнул Димка. Взяв боеприпасы и новое оружие, помчался в самое пекло событий.

Как вдруг какой-то противный звук снова вернул его в комнату. Это был звонок в дверь.

«Еще, кто там?!» — сказал он недовольно, шагая к дверному глазку. Отворив дверь, наш герой посмотрел красными глазами на школьного друга Яшу.

«Димыч! Такой классный телефон видел в магазине!» — завопил с порога Яша.

«Стоп, Яша!» — собирая волю в кулак и пытаясь сосредоточиться на реальности, произнес Димыч. Далее последовала целая тирада, суть которой сводилась к тому, что Яша пришел совсем не вовремя и ему следует зайти в другой раз, что явно не обрадовало его друга.Но поняв, что Димку сейчас лучше не трогать, он грустно удалился вместе со своими впечатлениями о новом мобильном телефоне, который видел в магазине сотовой связи.

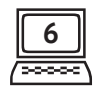

Димка же, слегка обессилев от нового вторжения в его сознание, решил ни на что более не реагировать и приступил к игре. Процесс втягивал все больше и больше. Только беспокойная мысль отвлекала сознание: а вдруг кто-нибудь еще сможет отвлечь от этого важного занятия. Эта мыслеформа мешала сосредоточиться.

Тут произошла легкая помеха на экране монитора. Рябь прошла, но чей-то негромкий голос сказал: «Да ты заходи сюда, а то постоянно будут мешать, пока играешь в серьезные игры».

Димка замер: «Это еще что такое?» Но голос повторил: «Давай, давай быстрее». В углу экрана сидел мальчик и смотрел на героя, махая рукой.

«Как?» — изумился Димка. «Очень просто. Закрой глаза и входи», сказал мальчик.

В обычном случае Димка задал бы кучу вопросов, выясняя, кто и что, зачем и почему его беспокоит.Но тут будто бы невидимая сила, подгоняемая мыслью о том, что могут опять помешать игре, закрыла его глаза, и он сделал первый шаг.

Открыв глаза, мальчик замер. Вокруг было поле боевых событий: дымился танк, лежали тела солдат, патронами и гильзами были усеяны все окопы.Последствия, которые он увидел,говорили о реальном сражении. От серьезности происходящего у Димки перехватило дыхание. А буквально в трех шагах от него стоял невысокого роста тот самый мальчик, который звал его вглубь экрана.

«Привет! Я знаю,ты — классный парень! Те уровни, которые ты проходил, удаются далеко не каждому. А усердие и упорство твои заслуживают лучшей похвалы.Пойдем, за это я лично покажу тебе все прелести виртуального мира.Хотя какой он тут виртуальный? Самый что ни на есть реальный. Это там, по ту сторону экрана люди ходят в ограниченном пространстве, решают мелкие обывательские проблемы. А здесь — жизнь! Смотри! Хочешь — война, хочешь — приключения. Захочешь — мир будет в твоей власти. Решать тебе.Никаких иллюзий. Взрослая жизнь, а не какая-нибудь там средняя школа. Чувствуешь разницу?» — серьезно произнес мальчик.

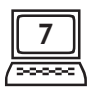

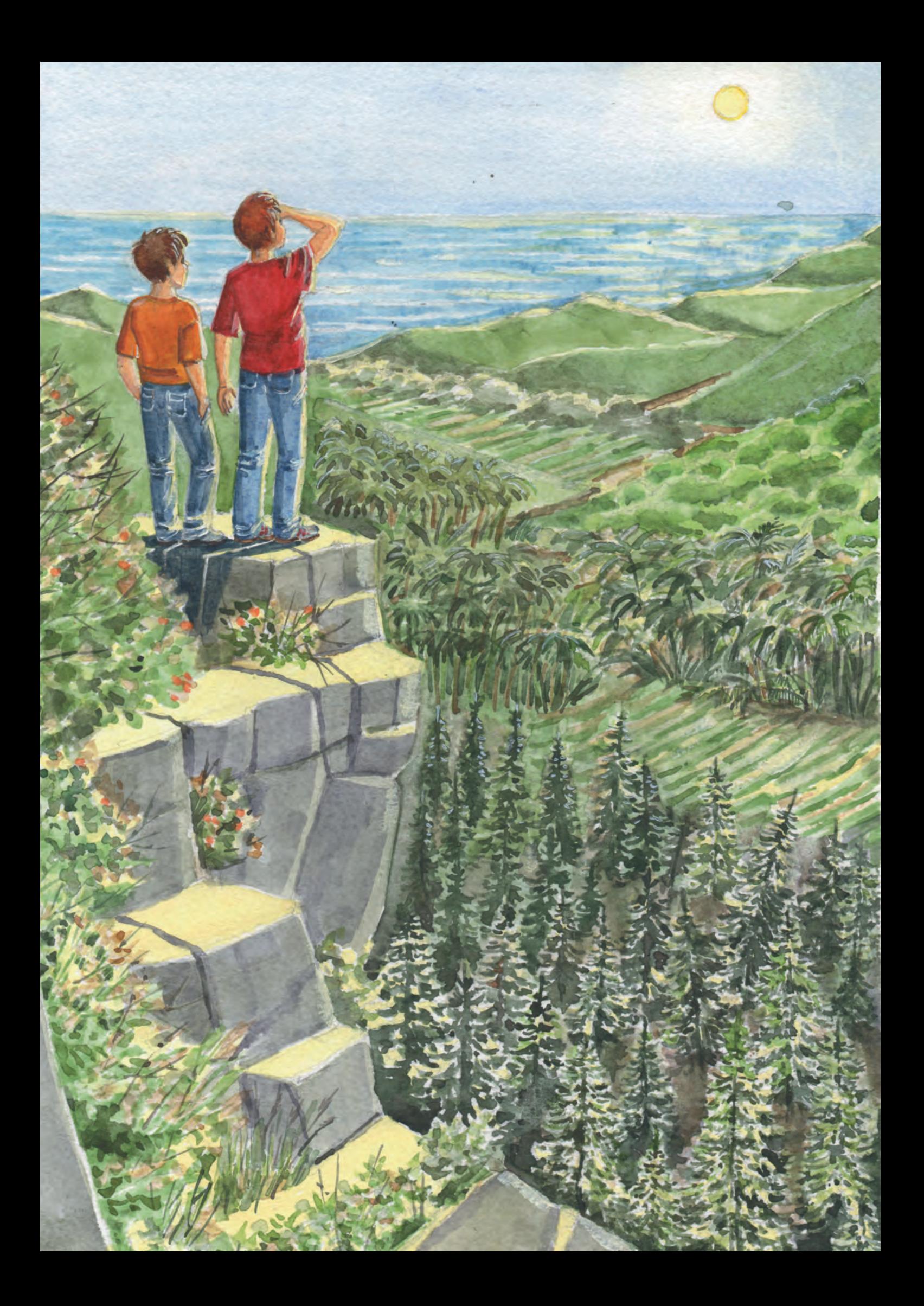

«Ага!» — с восхищением и интересом вперемешку сказал Димка, бросая взгляд по сторонам. «Скажи, а кто победил в этой битве?» — спросил школьник, продолжая рассматривать панораму событий. Подросток, хмыкнув, ответил: «Конечно, немцы». Задумавшись, добавил: «Или американцы. Да какая разница! Рубка была масштабная, народу полегло — будь здоров!»

«А я всегда сражался за наших», — с разочарованием в голосе ответил Димка. «За наших, за наших», — голос подростка стал твердым. «Запомни: те, кто сильнее,те и наши. Всегда занимай выгодную позицию. Учись, салага! Это тебе не школа. Здесь все реально», — заключил он.Димка посмотрел на него, но, подумав, промолчал.

«Пошли, пошли. Времени много, но надо идти. Я покажу тебе настоящую жизнь», — завершил свои нравоучения мальчик.И они молча зашагали вперед по полю. Но через какое-то время новый знакомый без умолку стал рассказывать про все игры, находя и раскрывая прелести каждой из них.Подводя периодически итоги, он с восхищением напоминал, как все больше и больше людей, а что особенно приятно — детей, делают правильный выбор в пользу этой стороны экрана.

Перейдя поле, они пошли по холмам, затем через лес, потом в гору и спустились к реке. Вдалеке были джунгли, по другую сторону горы океан. Все было рядом. Пересечь это пространство не составляло особого труда. Во время прогулки настроение у Димки прибавилось, да и подросток был очень разговорчив, с упоением рассказывая о новых возможностях этого мира. Но легкая усталость плюс здоровый аппетит пришли к нашему герою практически одновременно. Остановившись,Димка весело спросил у своего спутника: «А как тебя все-таки зовут, друг?»

Чудной мальчик, улыбнувшись, ответил: «У меня слишком длинное имя, все равно забудешь». «Поэтому зови меня просто Спам», — с гордостью сказал новый знакомый.«Спам? — удивился Димка. — Так это что-то вроде ненужной информации,точнее даже мусор». — «Люди вечно путают реальное с вымыслом», — обидевшись, произнес мальчик. «Истинное значение этого слова — СверхПравильная Адаптация Матриц», — подняв

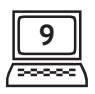